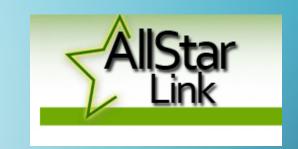

# ASTERISK ALLSTAR FOR DRUMLINS

**NOVEMBER 2019** 

STEVE VERZULLI KA1CNF

#### WHAT I PLAN TO COVER

- What is Allstar: history, VoIP (Voice over Internet Protocol),
   comparison to other voip's
- Allstar on Drumlins Repeaters
- How to use it
- Features
- How to build your own node
- Demo 432.1 MHz, CTCSS 88.5 Hz

#### **Echolink**

- Not open source
- Low audio quality
- Easy to use
- Large base
- Stable but stale
- Mostly computer or phone originated

#### **IRLP**

- Not open source requires board purchase
- Good audio quality
- Small user base
- Only radio originated
- Limited capability and connectability

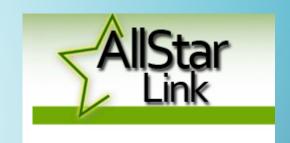

# **ALLSTAR DETAILS...**

- Based on Asterisk a free, open source Linux based PBX phone system
  - Two "flavors" hamvoip.org and allstarlink.org
- Adapted to connect radio systems
- App runs on Linux called "app\_rpt" that handles Allstar connections between repeaters, simplex nodes and computers
- Low cost low power consumption -Raspberry Pi version 2 or 3
- Downloadable installations on web
- Install the OS, configure, tweak, and operate

#### MORE...

- More than 17,800 users and 13,600 nodes
- Forms a network of repeaters, remote base stations and hot spots accessible to each other via VoIP
- Choice of codecs
- Connections from Echolink, other VoIP clients and telephone calls are supported
- Requires some Linux knowledge to set up
- Lots of internet help and support available including youtube videos

#### FEATURES...

- Full repeater controller
- VoIP full duplex linking with excellent audio
- Frequency agile remote base station
- Simplex (half-duplex) station
- Autopatch/Echolink/APRS
- Real time status reporting
- Allows hams to experiment bridges to DMR talkgroups, Dstar reflectors
- Scales from small to huge
- Endless capability and connectability

# **ALLSTAR CONNECTION**

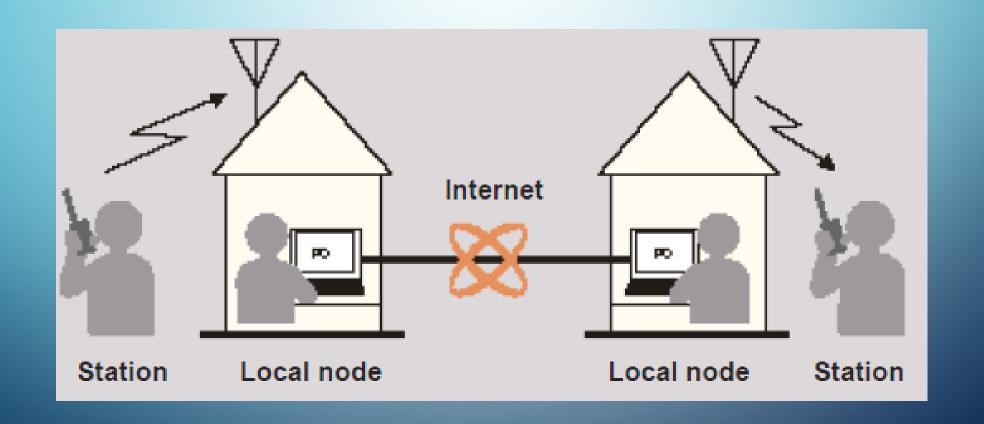

# TWO OF MY NODES: MAXTRAC/ALINCO

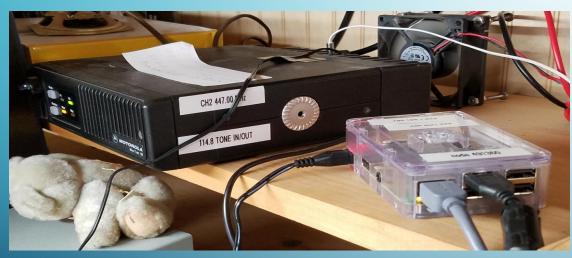

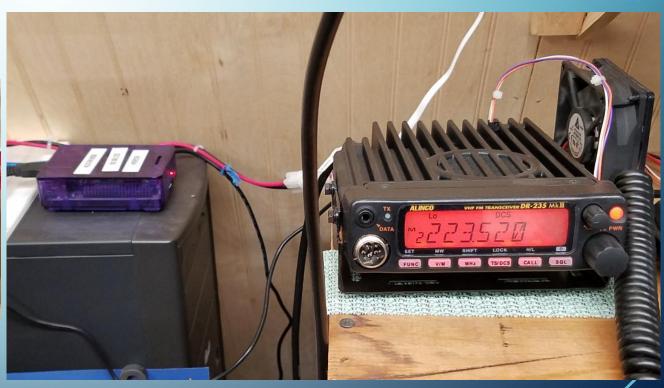

## 146.745-SYSTEM LAYOUT

(CREDIT:N2MKT

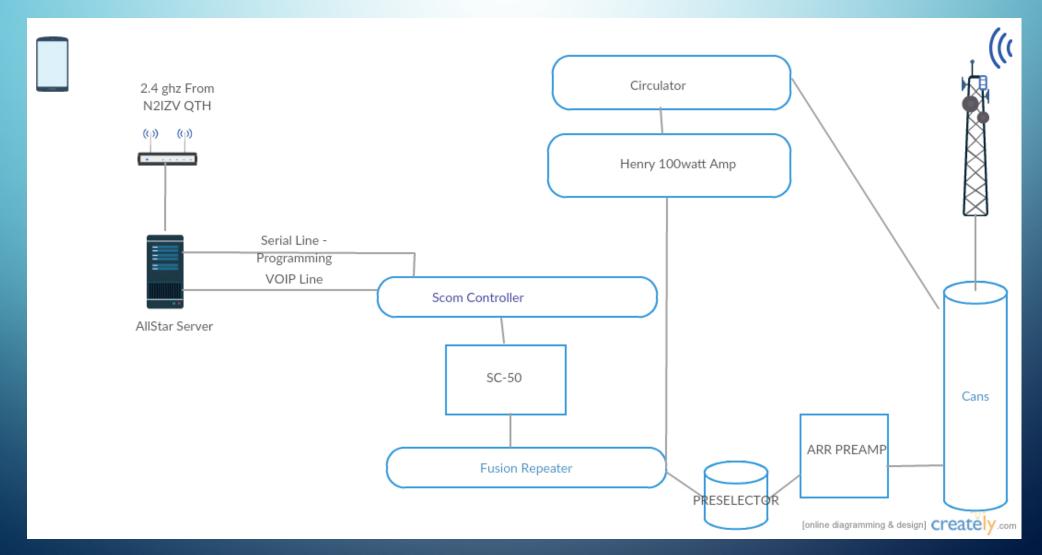

### 146.745 HOW TO ACCESS (CREDIT: N2MKT)

- If you want the Scom to do something- macro will end with asterisk \*
- (ex 5002\*) RACES NET Tonight
- Scom is the male voice.

- If we want the Asterisk Server to do something- macro will start with asterisk \*
- (ex \*86) There are no active watches...
- Asterisk is the female voice Allison.

#### 146.745- THE FEATURES (CREDIT:N2MKT)

• To connect to an ALLSTAR NODE \*3xxxx TO DISCONNECT \*1xxxx Allstar nodes start with a 2 or 4 (ex.\*341512)

To connect to EchoLink Node \*33xxxxxx (must be 6 digits) To disconnect \*13xxxxxx

- \* 55 -To connect to Newsline To disconnect \*56
- \* 86 -To get Wayne County weather alert
- \*87- Weather Underground -Newark Bell Rd (Temp, DRirection, Humidity etc)
- \*88- WX Forecast for Wayne County for the week. (long Message)
- \*551 -Connect 745 to 443.250
- \*552- Disconnect 745 to 443.250
- \*93 -To get Enable Parrot mode
- \*94-To get Disable Parrot mode
- \*81-To get the time Allison's voice
- \*6-Autopatch up (\*6-then telephone number)
- \*0-Autopatch down

#### DRUMLINS ALLSTAR REPEATERS

- 444.750 MHz Allstar Node 43376
- 146.685 MHz- Allstar Node 43375
- 146.745 MHz- Allstar Node 41524
- 443.250 MHz- Allstar Node 41512
- 224.900 MHz- Allstar Node 47631

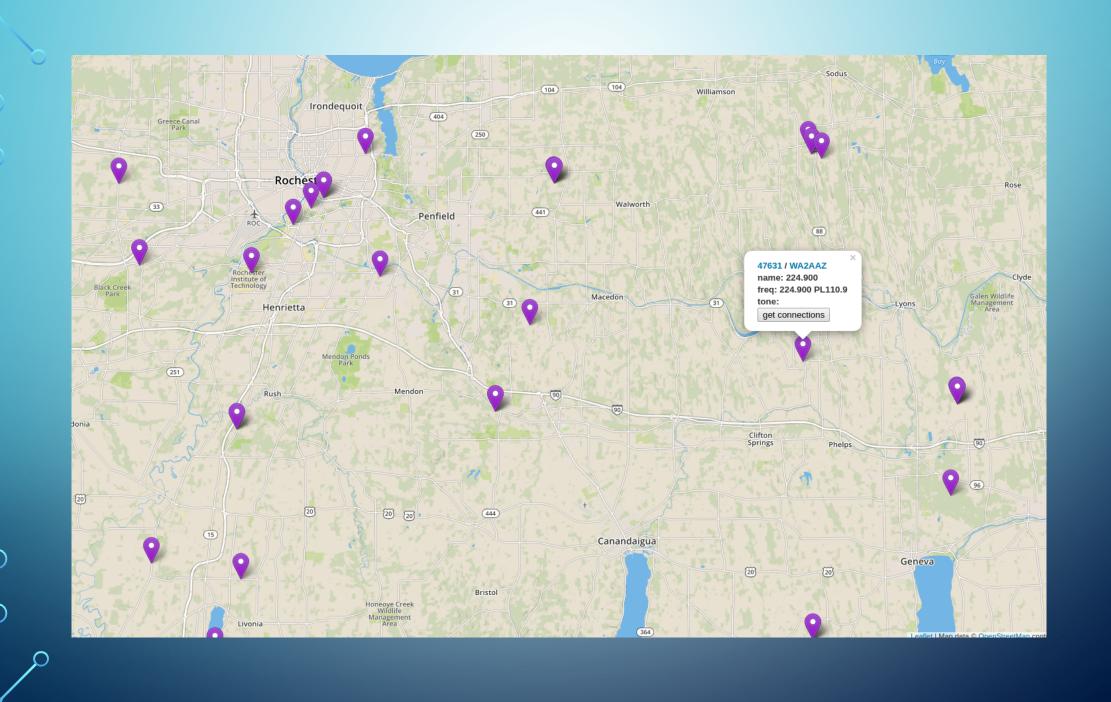

# East Coast Reflector Login WB2JPQ - Supermon 6.2+ Allster Monitor Marilla, New York, USA IRLP Reflector 9050

Hubs Groups IRLP Status Reflector Status Reflector Web Reflector Block HamVoIP QRZ

Display Configuration [ CPU: 86°F, 30°C @ 09:29 ]

[ Weather conditions for Marilla, New York, USA 14102: 28°F, -2°C / Cloudy ] WX ALERT - [ Special Weather Statement ]

| Node 27339 => WB2JPQ East Coast Reflector [ILS] Marilla, NY, USA Bubble Chart IsNodes Listen Live |                                                      |           |             |           |           |            |  |  |  |
|---------------------------------------------------------------------------------------------------|------------------------------------------------------|-----------|-------------|-----------|-----------|------------|--|--|--|
| Node                                                                                              | Node Information                                     | Received  | Link        | Direction | Connected | Mode       |  |  |  |
| 27339                                                                                             | Idle                                                 |           |             |           |           |            |  |  |  |
| 45192                                                                                             | WB2JPQ East Coast Hub2 [ILS] West Melbourne, FL, USA | 000:02:11 | ESTABLISHED | OUT       | 57:14:11  | Transceive |  |  |  |
| 46712                                                                                             | W5COW SE New Mexico                                  | 000:11:35 | ESTABLISHED | IN        | 05:10:11  | Transceive |  |  |  |
| 43263                                                                                             | WR2ROC 146.790 Rochester/NY/US                       | 000:28:19 | ESTABLISHED | IN        | 57:14:11  | Transceive |  |  |  |
| 500960                                                                                            | AB3RI 445.9500 Simplex New Castle, DE                | 000:32:18 | ESTABLISHED | IN        | 37:43:01  | Transceive |  |  |  |
| 2576                                                                                              | WB2JPQ Nano-node AE [ILS] Eden, NY, USA              | 000:40:03 | ESTABLISHED | IN        | 57:14:08  | Transceive |  |  |  |
| 45813                                                                                             | N4QCA 145.130 The Shoals, Alabama (NW Ala.)          | 000:47:15 | ESTABLISHED | IN        | 57:14:06  | Transceive |  |  |  |
| 3202958                                                                                           | K5MPH-L [EchoLink 202958] (67.10.80.51)              | 000:53:19 | ESTABLISHED | IN        | 40:24:34  | Transceive |  |  |  |
| 453430                                                                                            | W2PUT 927.525 - Mobile                               | 001:33:44 | ESTABLISHED | IN        | 01:47:46  | Transceive |  |  |  |
| 28320                                                                                             | KB2FAF 147.030 Solon, Cortland County, NY            | 009:58:15 | ESTABLISHED | IN        | 57:14:00  | Transceive |  |  |  |
| 50597                                                                                             | K3KDX 146.450 Parkton, MD                            | 013:48:53 | ESTABLISHED | IN        | 23:49:01  | Transceive |  |  |  |
| 45333                                                                                             | W4HKL 444.675 + Repeater Maynardville, TN            | 016:25:10 | ESTABLISHED | IN        | 57:14:09  | Transceive |  |  |  |
| 40247                                                                                             | WA4ADT 446.100 Memphis, TN                           | 020:39:44 | ESTABLISHED | IN        | 24:40:31  | Transceive |  |  |  |
| 40263                                                                                             | G7ILP Bicester                                       | 021:36:34 | ESTABLISHED | IN        | 46:17:58  | Transceive |  |  |  |
| 49946                                                                                             | KC3FSX Johnstown HUB Johnstown, PA - USA             | 034:13:00 | ESTABLISHED | IN        | 57:14:09  | Transceive |  |  |  |
| 491362                                                                                            | KA1CNF Radioless Node Walworth, NY                   | 037:55:53 | ESTABLISHED | IN        | 37:55:53  | Transceive |  |  |  |
| 28341                                                                                             | WB2JPQ ECR ACID Hub4 [ILS] Eden, NY, USA             | Never     | ESTABLISHED | IN        | 57:14:18  | Transceive |  |  |  |
| 28458                                                                                             | K2MST 443.150 Armory Square, Syracuse, NY            | Never     | ESTABLISHED | IN        | 09:53:43  | Transceive |  |  |  |
| 29132                                                                                             | N2LYJ /W2ERD 927.525 Upstate New York                | Never     | ESTABLISHED | IN        | 44:15:31  | Transceive |  |  |  |
| 29712                                                                                             | AC2HK 445.550 Newfield, NY                           | Never     | ESTABLISHED | IN        | 57:14:07  | Transceive |  |  |  |
| 40276                                                                                             | K4SIP Tampa DC HUB 4 Tampa, FL                       | Never     | ESTABLISHED | IN        | 24:22:22  | Transceive |  |  |  |
| 41893                                                                                             | WA2WWK 439.8175 Portable USA                         | Never     | ESTABLISHED | IN        | 57:14:10  | Transceive |  |  |  |
| 43847                                                                                             | W7VTX Seattle                                        | Never     | ESTABLISHED | IN        | 57:13:51  | Transceive |  |  |  |
| 44024                                                                                             | KJ4QAL DMR BM TG31281 St Petersburg, FL              | Never     | ESTABLISHED | IN        | 06:29:57  | Transceive |  |  |  |
| 44032                                                                                             | KA1MXL Warwick Rhode Island PROVIDENCE RHODE ISLAND  | Never     | ESTABLISHED | IN        | 57:14:00  | Transceive |  |  |  |
| 45510                                                                                             | KL7RG 145.550 Haines, AK                             | Never     | ESTABLISHED | IN        | 22:40:08  | Transceive |  |  |  |
| 46533                                                                                             | KU6V san jose california                             | Never     | ESTABLISHED | IN        | 20:22:02  | Transceive |  |  |  |
| 47228                                                                                             | K2ZS 445.750 Simplex Chili NY USA                    | Never     | ESTABLISHED | IN        | 57:14:10  | Transceive |  |  |  |
| 47637                                                                                             | N6PTS San jose, CA                                   | Never     | ESTABLISHED | IN        | 00:56:20  | Transceive |  |  |  |
| 48573                                                                                             | KB2CHM 443.100 Churchville, New York                 | Never     | ESTABLISHED | IN        | 57:14:07  | Transceive |  |  |  |

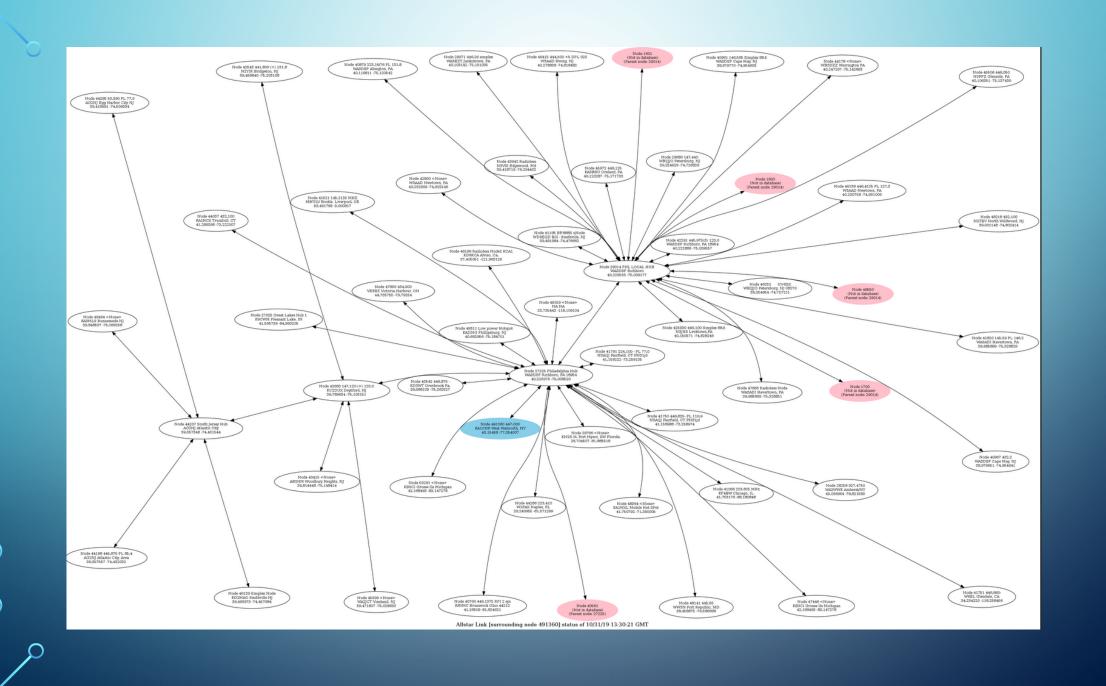

#### **Node 27225**

#### Main Stats Page

#### Connections

| Node   | Mode       | Callsign       | Channel              | CTCSS    | Location                  |
|--------|------------|----------------|----------------------|----------|---------------------------|
| 27025  | Transceive | K9CWM          | Great Lakes Hub 1    | No radio | Pleasant Lake, IN         |
| 28258  | Transceive | WA2WWK         | 927.4750             | 131.8    | Amherst/NY                |
| 29014  | Transceive | WA3DSP         | PHL LOCAL HUB        |          | Richboro                  |
| 29272  | Transceive | K8BMC          | 147.405 Simp 110.9   | 110.9    | Sandusky, OH              |
| 29299  | Transceive | KB5ELT         | 441.300 +            | 100.0    | Houston Texas             |
| 29766  | Transceive | KN2R           |                      |          | N. Fort Myers, SW Florida |
| 40561  | N/A        | N/A            | N/A                  | N/A      | N/A                       |
| 40760  | Transceive | K8VMC          | 446.1375 RPI 2 sys   | 186.2    | Brunswick Ohio 44212      |
| 41521  | Transceive | MB7ILV         | 145.2125 MHZ         | 94.8     | Bootle, Liverpool. UK     |
| 41750  | Transceive | N3AQJ          | 446.825- PL 110.9    | 110.9    | Fairfield, CT FN31jd      |
| 41791  | Transceive | N3AQJ          | 224.100 - PL 77.0    | 77.0     | Fairfield, CT FN31jd      |
| 41918  | N/A        | N/A            | N/A                  | N/A      | N/A                       |
| 43542  | Transceive | KD3WT          | 446.875 -            | 131.8    | Overbrook Pa.             |
| 44037  | Transceive | KA1HCX         | 432.100              | 88.5     | Trumbull, CT              |
| 44286  | Transceive | W2PAX          | 223.410              | 88.5     | Naples, FL                |
| 45619  | Transceive | WU1N           | 147.555              | 100.0    | Mason Ohio                |
| 46199  | Transceive | KD6KCA         | Radioless Node2 KCA1 |          | Alviso, Ca.               |
| 46285  | Transceive | N5API          | 442.100+             | 97.4     | Winfield, KS              |
| 46969  | Transceive | W2MGF 441.2000 | 441.2000 (SIMPLEX)   | DCS 225  | BRONX NY                  |
| 47446  | Transceive | KB3CI          |                      |          | Grosse Ile Michigan       |
| 47836  | Transceive | VE3BZ          | 434.900              | 88.5     | Victoria Harbour, ON      |
| 48050  | Transceive | KB3IV          | 432.200              | 88.5     | Warrington, Pa            |
| 48141  | Transceive | WW3N           | 445.55               | 67.0     | Port Republic, MD         |
| 491360 | Transceive | KA1CNF         | 447.000              | 114.8    | West Walworth, NY         |
| 49311  | Transceive | KA2ING         | Low power Hotspot    |          | Phillipsburg, NJ          |
| 50291  | Transceive | KB3CI          |                      |          | Grosse Ile Michigan       |

| Frequency | Offset    | Tone Up / Down | Location                     | County     | Call   | Use  | ((T <sup>3)</sup> |
|-----------|-----------|----------------|------------------------------|------------|--------|------|-------------------|
| 53.4700   | -1 MHz    | 82.5 / 82.5    | Clyde                        | Seneca     | KA2NDW | OPEN | 0                 |
| 53.6100   | -1.0 MHz  | 127.3 / 127.3  | Sherman                      | Chautauqua | WB2EDV | OPEN | 0                 |
| 145.4700  | -0.6 MHz  | 82.5 / 82.5    | Clyde                        | Seneca     | KA2NDW | OPEN | 0                 |
| 146.6550  | -0.6 MHz  | 110.9 / 110.9  | S. Bristol, Mees Observatory | Ontario    | WR2ROC | OPEN | 0                 |
| 146.6850  | -0.6 MHz  | 71.9 / 71.9    | Arcadia, Brantling Ski       | Wayne      | WA2EMO | OPEN | 0                 |
| 146.7450  | -0.6 MHz  | 71.9 / 71.9    | Newark, Water Tower          | Wayne      | WA2AAZ | OPEN | 0                 |
| 146.7900  | -0.6 MHz  | 110.9 / 110.9  | Rochester, Highland Hospital | Monroe     | WR2ROC | OPEN | 0                 |
| 147.0300  | +0.6 MHz  | 71.9 / 71.9    | Cortland                     | Cortland   | KB2FAF | OPEN | 0                 |
| 147.1800  | +0.6 MHz  | 71.9           | Cortland                     | Cortland   | K2IWR  | OPEN | 0                 |
| 147.2250  | +0.6 MHz  | 71.9 / 71.9    | Cortland                     | Cortland   | KB2FAF | OPEN | 0                 |
| 147.2550  | +0.6 MHz  | 107.2 / 107.2  | Lancaster                    | Erie       | W2SO   | OPEN | 0                 |
| 147.3150  | +0.6 MHz  | 110.9 / 110.9  | Rochester, URMC              | New York   | WR2ROC | OPEN | 0                 |
| 223.8400  | -1.6 MHz  | 141.3          | Todt Hill, Staten Island     | Richmond   | W2RJR  | OPEN | 0                 |
| 224.4700  | -1.6 MHz  | 82.5           | Clyde                        | Albany     | KA2NDW | OPEN | 0                 |
| 442.0750  | +5 MHz    | 110.9 / 110.9  | Rochester, RIT               | Monroe     | K2GXT  | OPEN | 0                 |
| 442.2250  | +5.05 MHz | 82.5 / 82.5    | Waterloo                     | Seneca     | W2ACC  | OPEN | 0                 |
| 442.8500  | +5 MHz    | 71.9           | Cortland                     | Cortland   | KB2FAF | OPEN | 0                 |
| 443.1000  | +5 MHz    | 110.9 / 110.9  | Churchville                  | Ulster     | KB2CHM | OPEN | 0                 |
| 443.2500  | +5 MHz    | 110.9 / 110.9  | Newark                       | Wayne      | N2MKT  | OPEN | 0                 |
| 444.7000  | +5 MHz    | 114.8 / 114.8  | Farmingville, NY             | Suffolk    | WR2UHF | OPEN | 0                 |
| 444.7500  | +5 MHz    | 110.9 / 110.9  | Arcadia, Brantling Ski       | Wayne      | WA2EMO | OPEN | 0                 |
| 445.9750  | -5 MHz    | 118.8          | Carle Place                  | Nassau     | N2YXZ  | OPEN | 0                 |
| 446.8250  | -5 MHz    | 141.3 / 141.3  | Brooklyn, Downtown           | Kings      | K2RMX  | OPEN | 0                 |
| 927.3125  | -25 MHz   | D606 / D606    | West Islip                   | Suffolk    | W2YMM  | OPEN | 0                 |
| 927.3250  | -25 MHz   | 88.5 / 88.5    | Buffalo                      | Erie       | N2LYJ  | OPEN | 0                 |

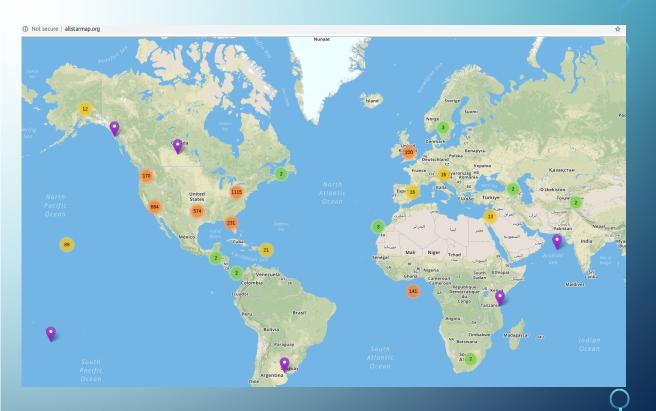

#### HARDWARE AND SOFTWARE

- Computer Raspberry Pi Canakit, amazon, \$45
- Radio with data interface or mod one
- A URI or modified sound card fob to connect to usb port on Raspberry pi Rim module \$50, usb sound fob ~\$5
- Software from allstarlink.org
- Misc.: power supply, cables, antenna

#### **DEMONSTRATION**

- HT set to 432.1 MHz PL tone of 88.5 Hz
- "yellow box" portable node
- Using hotspot for internet connection
- List of commands
- Connect to a node

- Technobygeorge.com parts to assembled kits
- hamvoip.org software plus lots of how to's
- web-tpa.allstarlink.org
- www.crompton.com
- www.k2ets.com/asterisk.html
- wiki.allstarlink.org/wiki/Beginners\_Guide
- Hamprojects.info/dinah
- www.repeater-builder.com/products/usb-rim-lite.html
- stats.allstarlink.org
- https://dvswitch.groups.io/g/Mobile/wiki/AllStarLink-setup-for-DVSwitch-Mobile